# **TYPO3.Neos - Bug # 55980**

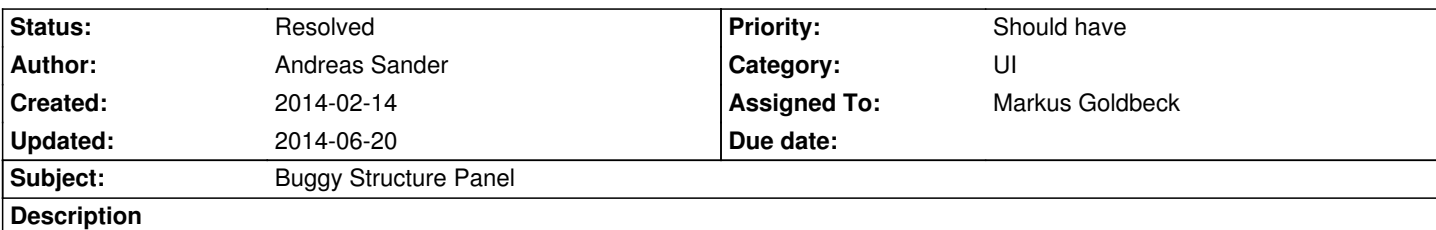

Whenever I create a content element, via the plus icon, in the structure panel I have to reload the backend manually to actually **see** what I've created before. When I add the element in the preview area, the actual website, I can see the object directly after adding it.

### **History**

#### **#1 - 2014-03-26 10:06 - Markus Goldbeck**

*- Status changed from New to Accepted*

#### **#2 - 2014-03-26 10:06 - Markus Goldbeck**

- *Category set to UI*
- *Assigned To set to Markus Goldbeck*
- *Target version set to 1.1*

## **#3 - 2014-03-27 13:36 - Markus Goldbeck**

Can't reproduce it on the actual master so it should be solved with the next release/ be cherry picked to 1.1 branch

#### **#4 - 2014-06-20 16:55 - Christian Müller**

*- Status changed from Accepted to Resolved*